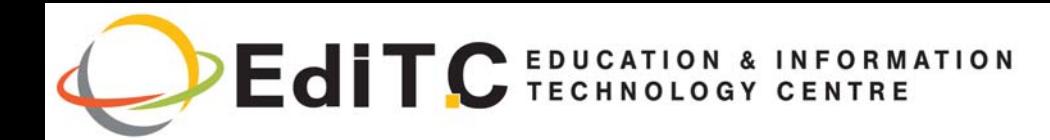

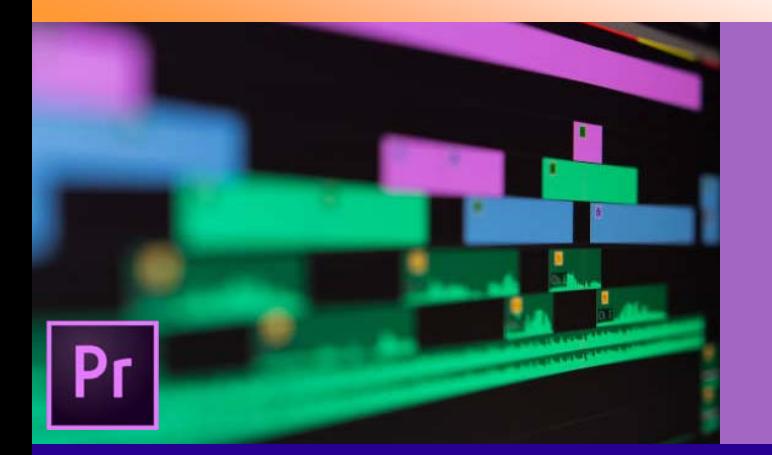

Η επεξεργασία βίντεο έχει γίνει απαραίτητη σε κάθε επαγγελματικό χώρο που θέλει να διαφημιστεί ή ακόμη και σε ιδιώτες που θέλουν να προωθήσουν οπτικοακουστικά τις υπηρεσίες και τα προϊόντα τους. H ανάμειξη εικόνων και ήχων είναι ο λόγος που μας κάνουν να αισθανόμαστε συναισθηματικά συνδεδεμένοι με το οπτικό υλικό που παρακολουθούμε. Επιπλέον, στον ανταγωνιστικό χώρο των social media ολοένα και περισσότερο 'κερδίζει' το οπτικοακουστικό υλικό που φαίνεται και είναι άρτια και επαγγελματικά στημένο.

Ο σκοπός του σεμιναρίου είναι να εφοδιάσει τον συμμετέχοντα με τις απαραίτητες θεωρητικές και πρακτικές γνώσεις της γλώσσας του μοντάζ, που θα του επιτρέψουν να παράγει το δικό του υλικό σε όποιο πλαίσιο επιθυμεί. Ο εκπαιδευόμενος εισάγεται στο λεξιλόγιο και τα χαρακτηριστικά των ψηφιακών αρχείων βίντεο και μαθαίνει

# Editing & Promoting Digital Footage for Advertising **Adobe Premiere Pro**

θεωρητικά και μέσω πρακτικών ασκήσεων, με ποιο τρόπο οι στατικές εικόνες μετατρέπονται σε κινούμενες. Μέσα από το πρόγραμμα, ο επιμορφούμενος θα κάνει βασικό και προχωρημένο μοντάζ, διόρθωση χρώματος, θα βάζει τίτλους, θα προσθέτει εφέ και θα δουλεύει με στατικές εικόνες μέσα στη ροή των κινούμενων εικόνων.

### **Κωδικός:** ED22A20

**Τίτλος προδιαγραφής προγράμματος κατάρτισης:** 

Editing & Promoting Digital Footage for Advertising

**Διάρκεια κατάρτισης (ώρες):** 30 ώρες

**Ημερομηνία Έναρξης:** 28/03/2022

## **Περιγραφή υποψηφίων για συμμετοχή:**

#### Το πρόγραμμα απευθύνεται σε:

Επαγγελματίες για εξειδίκευση στο αντικείμενο, Bloggers, Digital Media Practitioners, Γραφίστες, Αρχιτέκτονες, Διακοσμητές, Δημοσιογράφους, Σκηνοθέτες, Mo-Ɵon Designers, Web Designers, Σχεδιαστές , Φωτογράφους, Social Media Marketers και σε όλους όσους ασχολούνται επαγγελματικά με την επεξεργασία και διαχείριση Video με στόχο την προώθηση προϊόντος ή υπηρεσίας.

## **Προϋποθέσεις συμμετοχής:**

Άριστη γνώση Η/Υ και διαδικτύου

## **Γλώσσα Διδασκαλίας:**

Ελληνικά **Διδακτική Ύλη:**  Διδακτικό υλικό στην Ελληνική και Αγγλική Γλώσσα

## **Διδακτική Μεθοδολογία:**

Διάλεξη, συζήτηση, επίδειξη και πρακτική εξάσκηση Χρήση του Adobe Premier Pro

## **Στόχοι Κατάρτισης:**

- Αναπτύσσουν δημιουργικά την οπτικοποίηση σεναρίου βάση μιας απλής ιδέας.
- Εφαρμόζουν δεξιότητες επίλυσης προβλημάτων στον δικό τους χώρο: καταιγισμός ιδεών, σκίασης, χρωματισμού και φωτισμού.
- Συνδυάζουν ψηφιακό ελεγχόμενο συνδυασμό εικόνας με δυναμικές σκηνές.
- Χρησιμοποιούν τεχνικές ελέγχου του ήχου και της κινούμενης εικόνας για την επίτευξη αισθητικών στόχων
- Αναλύουν και συνθέτουν σκηνές διαλόγου, δράσης, ντοκιμαντέρ και ρεπορτάζ
- Δημιουργούν βίντεο και φωτογραφικά projects
- Σχεδιάζουν μια θεματολογία και μια εξιστόρηση με την χρήση ψηφιακού βίντεο

## Delivering training since 1996

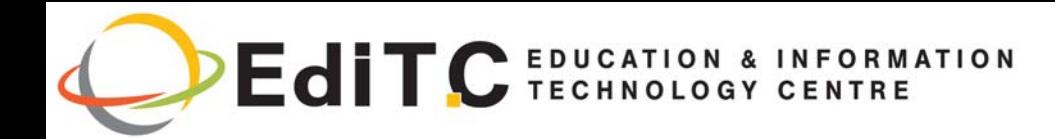

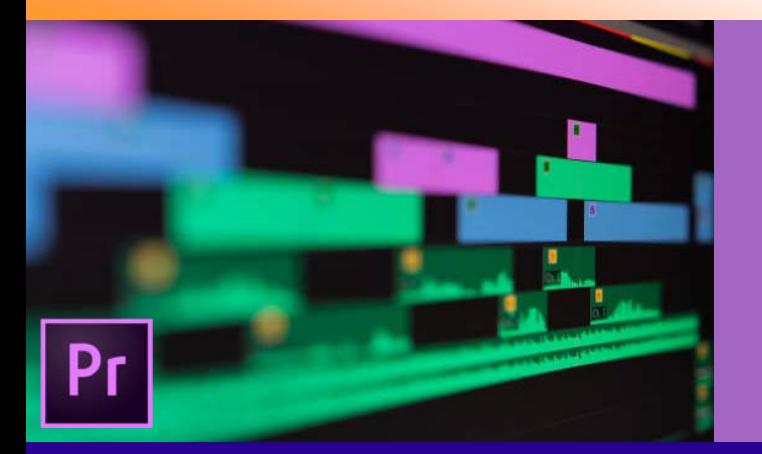

Η επεξεργασία βίντεο έχει γίνει απαραίτητη σε κάθε επαγγελματικό χώρο που θέλει να διαφημιστεί ή ακόμη και σε ιδιώτες που θέλουν να προωθήσουν οπτικοακουστικά τις υπηρεσίες και τα προϊόντα τους. H ανάμειξη εικόνων και ήχων είναι ο λόγος που μας κάνουν να αισθανόμαστε συναισθηματικά συνδεδεμένοι με το οπτικό υλικό που παρακολουθούμε. Επιπλέον, στον ανταγωνιστικό χώρο των social media ολοένα και περισσότερο 'κερδίζει' το οπτικοακουστικό υλικό που φαίνεται και είναι άρτια και επαγγελματικά στημένο.

Ο σκοπός του σεμιναρίου είναι να εφοδιάσει τον συμμετέχοντα με τις απαραίτητες θεωρητικές και πρακτικές γνώσεις της γλώσσας του μοντάζ, που θα του επιτρέψουν να παράγει το δικό του υλικό σε όποιο πλαίσιο επιθυμεί. Ο εκπαιδευόμενος εισάγεται στο λεξιλόγιο και τα χαρακτηριστικά των ψηφιακών αρχείων βίντεο και μαθαίνει

# Editing & Promoting Digital Footage for Advertising **Adobe Premiere Pro**

θεωρητικά και μέσω πρακτικών ασκήσεων, με ποιο τρόπο οι στατικές εικόνες μετατρέπονται σε κινούμενες. Μέσα από το πρόγραμμα, ο επιμορφούμενος θα κάνει βασικό και προχωρημένο μοντάζ, διόρθωση χρώματος, θα βάζει τίτλους, θα προσθέτει εφέ και θα δουλεύει με στατικές εικόνες μέσα στη ροή των κινούμενων εικόνων.

#### **Venue: Webinar**

#### **Participation Cost**

**The cost includes notes, cerƟficate and coffee breaks.** 

#### **Dates and Times**

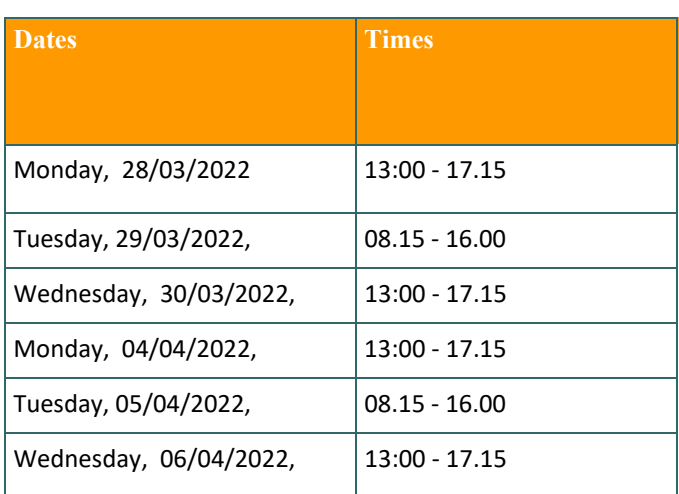

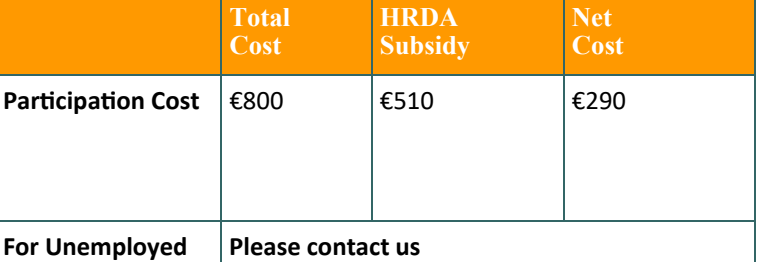

## Delivering training since 1996

Contact Us Tel: 77 77 72 52 , Fax: +22466635, email: training@editc.com Visit our new web site at www.editc.eu

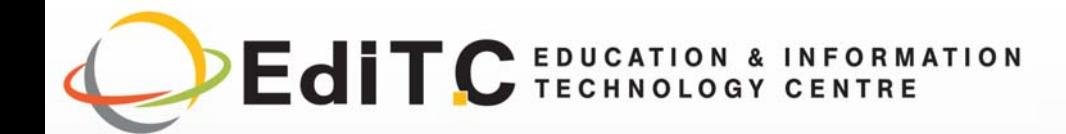

# Editing & Promoting Digital Footage for Advertising **Adobe Premiere Pro**

### **ΑΝΑΛΥΣΗ ΠΕΡΙΕΧΟΜΕΝΟΥ ΕΝΟΤΗΤΩΝ :**

**Unit 1 (5 hours) Introduction – Nonlinear Editing Explained** Software requirements Explaining how nonlinear works Touring the interface Using different workspaces Keyboard shortcuts A brief guide to video editing

## **Setting up your video project** Scratch disks

Sequence settings Creating a project Setting up a sequence

## **Importing media** Importing assets Working with ingest options and proxy media Working with the Media Browser panel Importing still image files Customizing the media cache

**Organizing media**  Using the Project panel Working with bins Monitoring footage Modifying clips

## **Unit 2 (5 hours)**

**Mastering the essentials of video editing** Using the Source Monitor Navigating the Timeline Using essential editing commands

## **Working with clips and markers**  Using Program Monitor controls Using markers Using Sync Lock and Track Lock Finding gaps in the Timeline Selecting clips

**Adding transiƟons** Learning about transitions Using edit points and handles Adding video transitions Using A/B mode to fine-tune a transition Adding audio transitions

## Delivering training since 1996

Contact Us Tel: 77 77 72 52 , Fax: +22466635, email: training@editc.com Visit our new web site at www.editc.eu

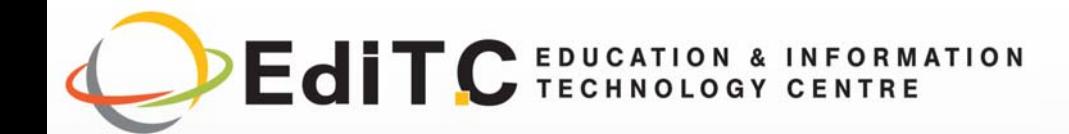

# Editing & Promoting Digital Footage for Advertising **Adobe Premiere Pro**

#### **Unit 3 (5 hours)**

**Advanced editing techniques** Performing four-point editing Changing playback speed Replacing clips and footage Nesting sequences Performing regular and advanced trimming Trimming in the Program Monitor

**Putting clips in motion** Adjusting the Motion effect Changing clip position, size, and rotation Working with keyframe interpolation Using other motion-related effects

#### **Unit 4 (5 hours)**

**Multicamera editing** Creating a multicamera sequence Switching multiple cameras Finalizing multicamera editing

**Editing and mixing audio** Setting up the interface to work with audio Examining audio characteristics Recording a voice-over track Adjusting audio volume

Creating a split edit Adjusting audio levels for a clip

**Sweetening sound**  Sweetening sound with the Essential Sound panel Adjusting dialogue

### **Unit 5 (5 hours) Adding video effects**

Working with effects and master clip effects Masking and tracking visual effects Using keyframing effects Using effect presets

## **Improving clips with color correction and grading**

Exploring the color-oriented effects Fixing exposure problems Fixing color balance Using special color effects

**Exploring compositing techniques** Learning about alpha channel Working with the Opacity effect Working with alpha-channel transparencies Color keying a green screen shot Masking clips

## Delivering training since 1996

Contact Us Tel: 77 77 72 52 , Fax: +22466635, email: training@editc.com Visit our new web site at www.editc.eu

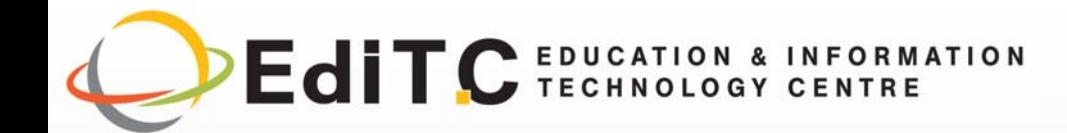

# Editing & Promoting Digital Footage for Advertising **Adobe Premiere Pro**

### **Unit 6 (5 hours)**

#### **Creating titles**

Mastering video typography essentials Creating titles Styling text

Working with shapes and logos

Making text roll and crawl

Introducing captions

#### **Managing your projects**

Using the Project Manager Performing the final project management steps Browsing projects with the Media Browser panel Managing collaboration Using the Libraries panel

### **ExporƟng frames, clips, and sequences**

Understanding the export options Exporting single frames Exporting a master copy Uploading to social media Exchanging with other editing applications

## Delivering training since 1996

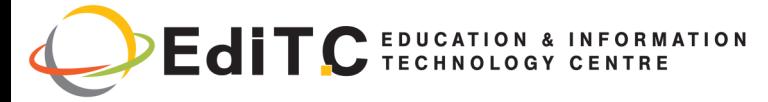

Seminar Code: ED22A20

## **Registration Form**

*(To digitally sign, this form must be opened in Adobe Acrobat or Reader)*

**Seminar Code:** ED22A20 **Title:** EDITING & PROMOTING DIGITAL FOOTAGE FOR ADVERTISING Start Date:

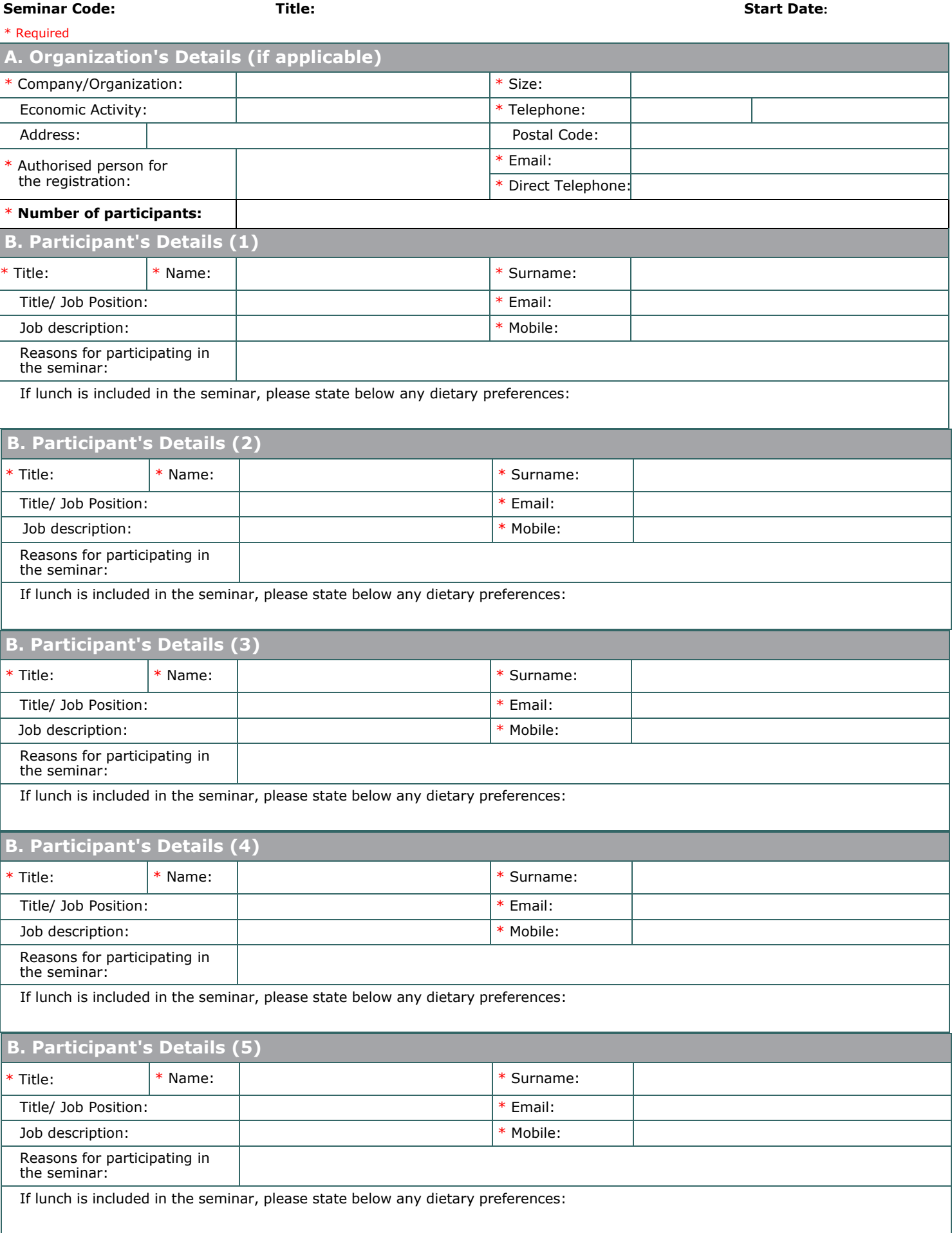

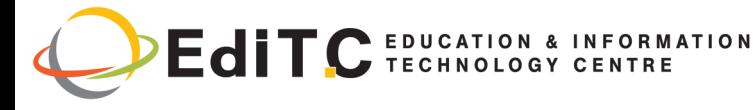

## **Registration Form**

### **C. Participation Cost**

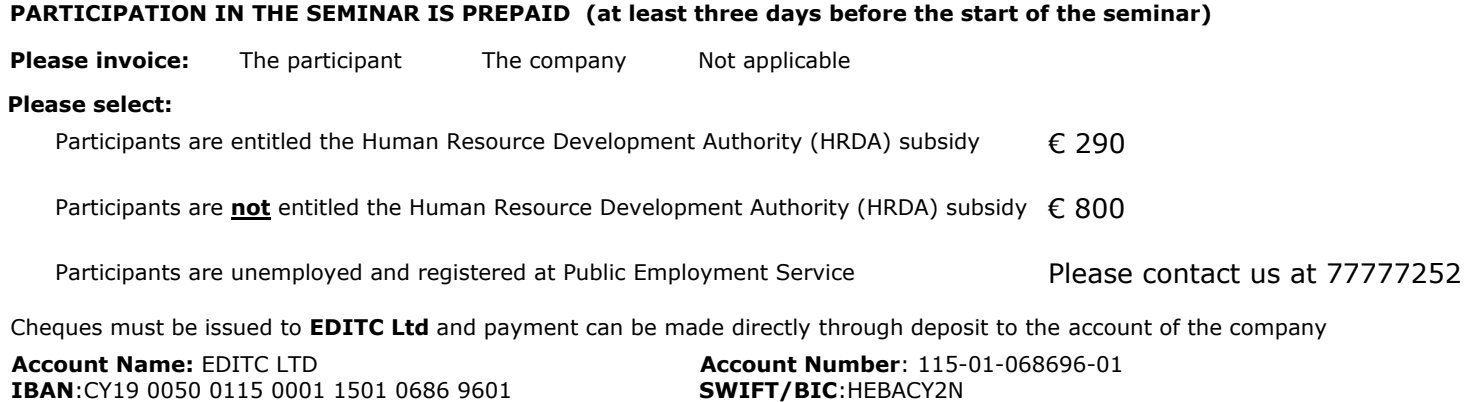

### **D. Terms and conditions for participation in EDITC seminars**

- 1. EDITC will inform the client upon receipt of the application form. Written confirmation for the implementation of the training program will be sent within 3-5 days before the start date of the seminar. In exceptional cases written confirmation may be sent one day before the start of the program. **Participants are encouraged to contact the company in case they did not receive the confirmation.**
- 2. Cancellations should be done in writing at least 5 working days prior to the start date of the seminar. Cancellations that do not meet the above term are invoiced the entire cost of the seminar.
- 3. The company has the right to cancel or postpone a training program up to one day before the start date of the program.
- 4. All registrations are strictly prepaid except for credit customers.
- 5. Participants with less than 75% attendance cannot be subsidized by the HRDA and in such a case the participants (or their company) will have to pay the amount of the HRDA subsidy.
- 6. In case of subsidized programs by the HRDA all the required forms of HRDA must be sent to EDITC before the start of the training program.
- 7. Digital Certificates of participation are issued to participants after the completion of the course provided that their financial obligations and obligations regarding HRDA forms are settled.

#### \* **We agree with the above terms and conditions**

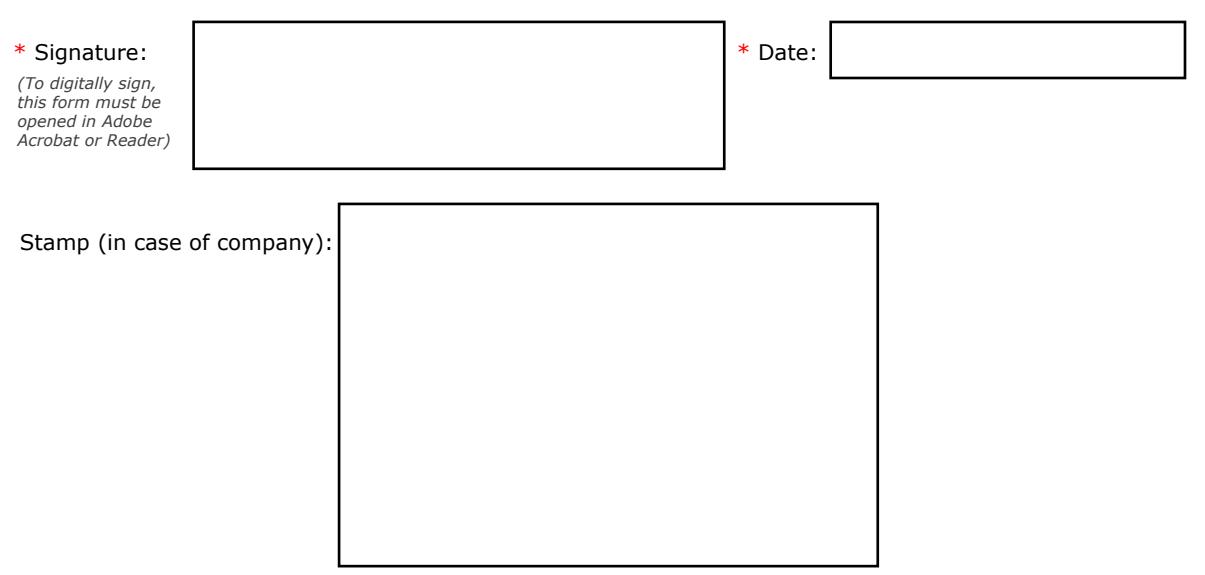

## Submit